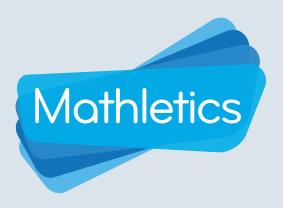

# Live Mathletics A gamified learning experience

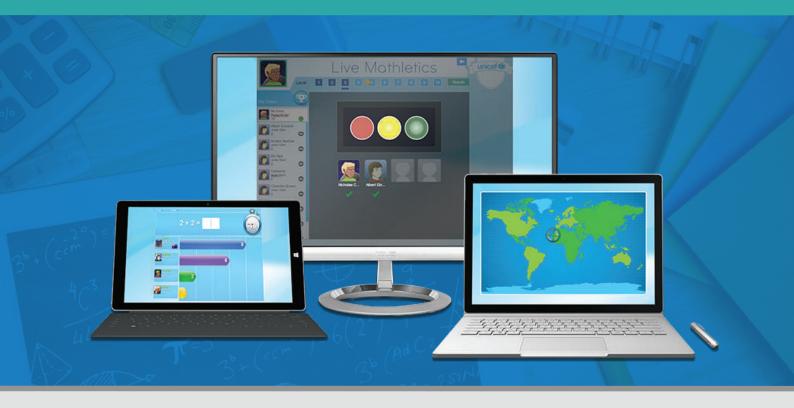

In Live Mathletics, learners can challenge each other to a real-time 60 second race that tests the speed and accuracy of their mathematics fluency.

This guide is designed for all learners across all year levels using Live Mathletics.

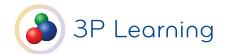

# A gamified learning experience

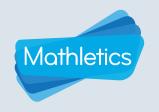

| CONTENTS                                   |    |
|--------------------------------------------|----|
| i Getting Started                          | 01 |
| ii Live Mathletics Dashboard               | 02 |
| iii Levels                                 | 03 |
| iv Participating in a Live Mathletics Game | 06 |
| V Rankings and Results                     | 07 |
| vi Points and Credits                      | 08 |
|                                            |    |
|                                            |    |

# A gamified learning experience

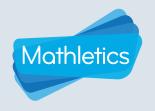

# **Getting Started**

In the Mathletics learning space, students will find Live Mathletics in the Play area.

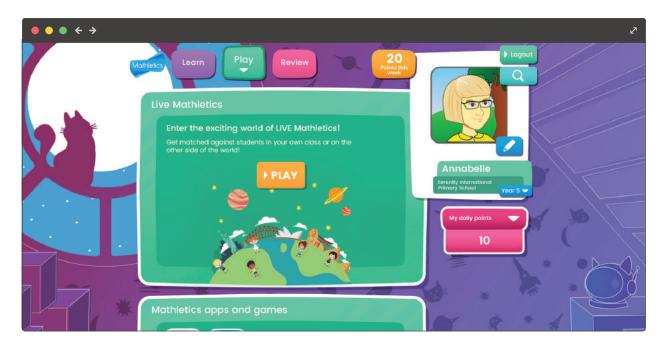

Student Console Grades K-6

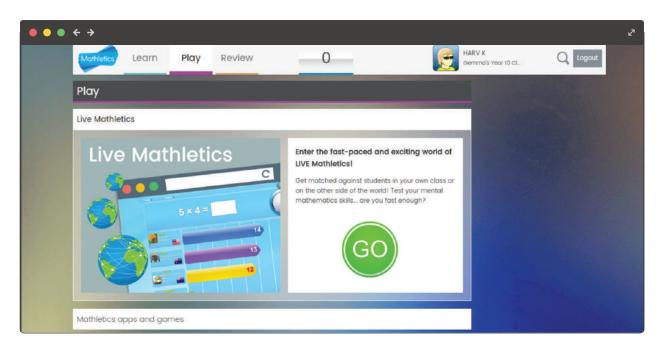

Student Console Grades 7-12

1

# A gamified learning experience

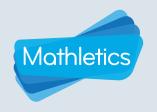

#### **Live Mathletics Dashboard**

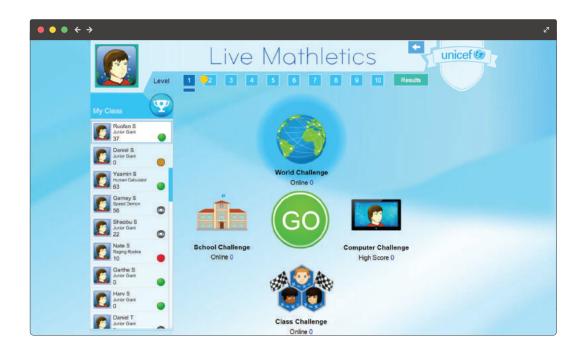

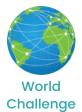

Where students challenge others around the world from the pool of students currently online. To make sure the race is a fair contest, students are only matched with those on the same ranking.

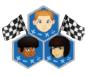

Class Challenge

Up to four classmates can participate. The class is shown on the left hand sidebar, with green lights next to their names. Click on a student name to start a challenge.

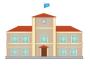

School Challenge Where students can race against other students within the same school.

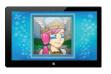

Computer Challenge

Students can test their skills against the computer. Students are encouraged to beat their own high score displayed.

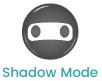

Students can challenge their classmates, even when they are offline! In shadow mode, students play against their classmate's high score.

# A gamified learning experience

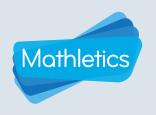

#### Levels

Live Mathletics is designed to be used by students across all grade levels.

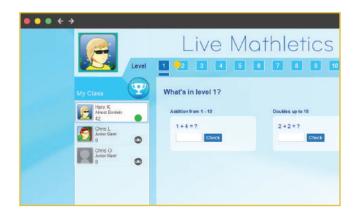

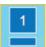

Within the dashboard, use **the small bar** below the level numbers to explore what is within each level.

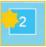

**Bonus Level** – When a game is played at this level, players earn double points for each question answered correctly.

#### Level 1

Addition from 1 - 10

Doubles up to 10

#### Level 2

Addition from 1 - 20

▶ Subtraction from 1 – 20

#### Level 3

Addition from 1 - 50

Subtraction from 1 - 50

2s, 3s, 4s, 5s and 10s Times Tables

Doubles and halves up to 50

Addition from 1 - 20 with a missing addend

#### Level 4

Addition from 1 - 100

▶ Subtraction from 1 - 100

Times Tables to 10 x 10

Doubles and halves up to 100

2s, 3s, 4s, 5s and 10s division facts

Addition from 1 - 50 with a missing addend

Times Tables to 10 x 10 with a missing factor

# A gamified learning experience

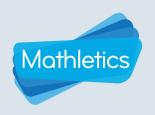

#### Level 5

Addition from 1 - 500

140 + 30 =

▶ Subtraction from 1 - 100

73 - 62 =

Addition from 1 to 100 with a missing addend

26 + = 50

All multiplication and division facts to 10 x 10 30 ÷ 6 =

Time conversions How many hours in 180 minutes?

Length conversions

24 cm =

#### Level 6

Operations with decimals

 $0.7 \times 0.5 =$ 

Calculations using brackets

 $(8 + 3) \times 2 =$ 

Simple percentages

50% of 80 =

Converting mm, cm and m

766 cm =

24-hour time

1:00 PM in 24 hour time is

Timetable calculations

Trains departing at 11:50 AM and 7:50

PM are hours apart

Fractions and decimals

The denominator for 0.60 in simplified fraction form is

Percentages and decimals

35% as a decimal is

Terms in a sequence with decimals I

3.3, 2.5, 1.7,

Terms in a sequence with whole numbers

9, 45, 225,

#### Level 7

Sum, difference, product and quotient Find the quotient of 25 and 5

Cubes

 $6^3 =$ 

Operations with integers

 $8 \times (-9) =$ 

Volume and capacity conversions

cm<sup>3</sup> 591 mL =

Order of operations I

 $15 + 10 \times 7 =$ 

The Cartesian Plane I

(3, 7) is in quadrant 1, 2, 3 or 4 of the Cartesian Plane?

**Equivalent fractions** 

4/9 = 16/

Ratios

7:10 =: 50

Volume of rectangular prisms I

A rectangular prism is 3 cm by 5 cm by 4 cm.

Volume =

Area of plane shapes I

A square has side lengths of 9 mm.

Volume = mm³

#### Level 8

Statistical measures

The mean score of 5 and 7 =

Simplifying algebra I

-10a + 5a =

# A gamified learning experience

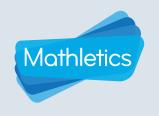

Algebraic substitution I

Find 
$$x - y + z$$
 if  $x = 3$ ,  $y = 2$  and  $z = 2$ 

Order of operations II

▶ Terms in a sequence with decimals II

Area and volume conversions

|  | cm³ | = | 1000 | mm³ |
|--|-----|---|------|-----|
|--|-----|---|------|-----|

Factoring I

$$25x - 55 = 5(5x - ?)$$

Volume of rectangular prisms II

A right-prism 8cm high has a cross-section area of 20cm. Volume = cm<sup>3</sup>

#### Level 9

▶ Algebraic substitution II

Calculate -5x + y if x = 8 and y = 1

Factoring II

$$40x + 12z = (10x + 3z)$$

Order of operations III

Expanding brackets I

$$2(9x + 4) = x + 8$$

Midpoint between two points

The midpoint between (-8, -6) and (2, 16) is  $(-3, \boxed{\phantom{0}})$ 

Pythagorean triads

The hypotenuse of a right triangle with sides 6 and 8 is

The Cartesian plane II

The point (10, -10) moved 3 units right and 8 units down is now at (13, )

Chance outcomes

A 6-sided die has different possible outcomes

Simplifying algebra

$$m \times m \times m = m^n \quad n =$$

Scientific notation

$$0.000642 = 6.42 \times 10^{a}, a =$$

#### Level 10

Logarithms

$$\log (40) - \log (5) = \log$$

Solving equations

Solve for *y* if: 
$$-11y = 55$$
,  $y =$ 

Algebraic substitution III

Calculate 
$$-2x + 8y$$
 if  $x = 3$  and  $y = -1$ 

Expanding brackets II

$$-9n(-2n-11) = n^2 + 99n$$

Expanding quadratics

$$(b-6)(b+12) = b^2 + b-72$$

Factoring quadratics

$$a^2 + 12a + 36 = (a + )^2$$

Surface area of cubes

A cube with a surface area of 216 cm<sup>2</sup> has sides of length cm

Percentage probability

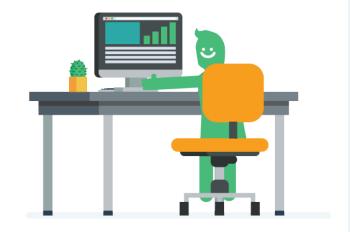

# A gamified learning experience

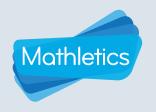

### Participating in a Live Mathletics Game

- Select a **game mode** World Challenge, Computer Challenge, School Challenge, Class Challenge or select students in Shadow Mode.
- 2 Click GO.

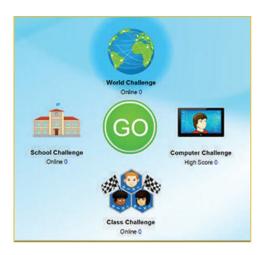

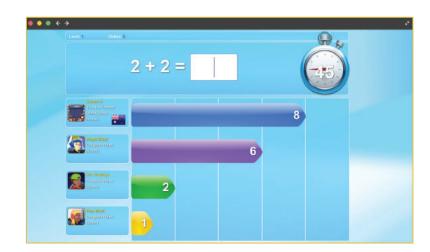

**During the game**, a student will see their avatar at the top of the list on the left hand side of the screen. Up to three other players will be listed below them.

- Correctly answer as many questions as possible in 60 seconds.
- Each time a question is answered correctly, the total will increase in the coloured bar.
- Track against opponents by keeping an eye on their coloured bars.
- The timer in the top right hand corner will count down from 60 seconds.

Three strikes, you're out! If students answer three questions incorrectly, they strike out of the game – not only do learners need to be quick, they must be accurate!

**After the race**, results are displayed with the place a learner finished in, their answers, results and correct answers where applicable.

Choose to Play Again or Exit

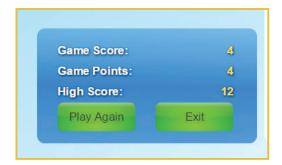

# A gamified learning experience

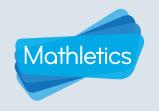

# **Rankings and Results**

As more and more games of Live Mathletics are played, a player's speed and accuracy will earn them a Live Mathletics Ranking. Rankings are calculated as an average of their three most recent Live Mathletics games.

| Score at each level |         |         |         |         |         |         |         |         |       |         |
|---------------------|---------|---------|---------|---------|---------|---------|---------|---------|-------|---------|
| Ranking             | 1       | 2       | 3       | 4       | 5       | 6       | 7       | 8       | 9     | 10      |
| Raging<br>Rookie    | <10     | <8      | <8      | < 6     | < 4     | < 4     | <3      | <2      | <2    | <3      |
| Junior<br>Giant     | 11 - 23 | 9 - 19  | 9 -18   | 7 - 14  | 5 - 10  | 5 - 9   | 4 - 7   | 3 - 5   | 3 - 4 | 4 - 7   |
| Speed<br>Demon      | 24 - 38 | 20 - 33 | 19 - 29 | 15 - 23 | 11 - 17 | 10 - 14 | 8 - 12  | 6 - 9   | 5 - 6 | 8 - 12  |
| Almost<br>Einstein  | 39 - 52 | 34 -44  | 30 - 40 | 24 - 32 | 18 - 24 | 15 - 20 | 13 - 16 | 10 - 12 | 7 - 8 | 13 - 16 |
| Human<br>Calculator | >53     | >45     | >41     | >33     | >25     | >21     | >17     | >13     | >9    | >17     |

Click on

Results

**Correct:** correct answers out of the total of questions completed at that level

**Games Played:** total number of games played at that level

**Accuracy:** percentage of correct answers out of the total of questions completed at that level

**High Score:** highest score earned at that level

Rank: rank at that level based on the chart above

| Level | Correct | Games Played | Accuracy | High Score | Rank          |
|-------|---------|--------------|----------|------------|---------------|
| 1     | 44/47   | 2            | 94.00%   | 44         | Junior Glant  |
| 2     | 0/0     | 0            | 0.00%    | 0          | Raging Rookle |
| 3     | 18/42   | 10           | 43.00%   | 12         | Raging Rookie |
| 4     | 22/24   | 1            | 92.00%   | 22         | Speed Demon   |
| 5     | 12/13   | 1            | 92.00%   | 12         | Speed Demon   |
| 6     | 14/20   | 2            | 70,00%   | 9          | Junior Glant  |
| 7     | 0/0     | 0            | 0.00%    | 0          | Raging Rookie |
| 8     | 2/5     | 1            | 40.00%   | 2          | Raging Rookie |
| 9     | 0/0     | 0            | 0.00%    | 0          | Raging Rookie |
| 10    | 0/0     | 0            | 0.00%    | 0          | Raging Rookie |

# A gamified learning experience

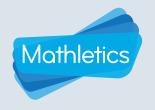

### **Points and Credits**

- l correct answer = 1 point
- ▶1 correct answer **Bonus Level** + = 2 points
- Achieving a new **High Score** = 10 Credits
- Earning 1st Place = 5 Credits

For more information about Mathletics points, credits and Hall of Fame, please view a **Student Console User Guide.** 

# Mathletics Student Experience User Guide K-6

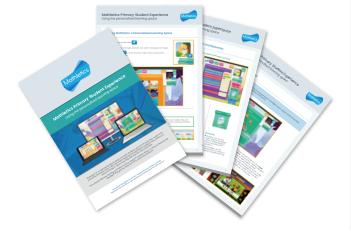

# Mathletics Student Experience User Guide 7-12

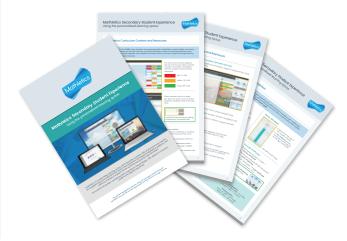

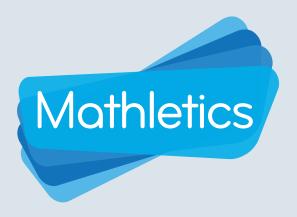

For more information about Mathletics, contact our friendly team.

www.mathletics.com/contact

powered by

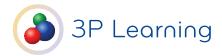